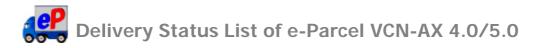

## (Perparcel VCN-AX 4.0.4010 or later / 4.5.4510 / 5.0.5011 or later)

| Code | Delivery Status     | Outbox | Inbox |
|------|---------------------|--------|-------|
| 0    | (Nothing)           |        |       |
| 10   | Initializing        |        |       |
| 20   | Initializing        |        |       |
| 30   | Waiting Upload      |        |       |
| 40   | Uploading           |        |       |
| 50   | Upload Complete     |        |       |
| 55   | Waiting Permission  |        |       |
| 60   | Waiting Download    | *      |       |
| 80   | Waiting Download    |        |       |
| 90   | Upload Interrupted  |        |       |
| 100  | Waiting Download    |        |       |
| 110  | Downloading         |        |       |
| 120  | Download Complete   |        |       |
| 125  | Confirming Delivery |        |       |
| 130  | Delivery Confirmed  |        |       |
| 190  | Request Error       |        |       |
| 200  | Item Opened         |        |       |
| 210  | Item Moved          |        |       |
| 290  | Cancel Requested    |        |       |
| 300  | Canceling           |        |       |
| 310  | Cancelled           |        |       |
| 320  | Upload Error        |        |       |
| 400  | Confirming Status   |        |       |
| 410  | Delivery Denied     |        |       |
| 420  | Download Aborted    |        |       |
| 430  | Item Deleted        |        | *     |
| 440  | Delivery Closed     | *      |       |
| 500  | Download Error      |        |       |
| 510  | Unknown Recipient   |        |       |
| 520  | No Privilege        |        |       |

<sup>[\*]</sup> mark delivery statuses are used by only the e-parcel system.

The delivery statuses written **in blue** above have been displayed since VCN-AX 4.0.4010/4.5.4510 (Released in January 1, 2019)

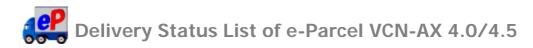

## (Perparcel VCN-AX 4.0.4009 or lower / 4.5.4509 or lower)

| Code | Delivery Status     | Outbox | Inbox |
|------|---------------------|--------|-------|
| 0    | (Nothing)           |        |       |
| 10   | Waiting Request     |        |       |
| 20   | Waiting Upload      |        |       |
| 30   | Upload Request      |        |       |
| 40   | Uploading           |        |       |
| 50   | Upload Complete     |        |       |
| 55   | Waiting Permission  |        |       |
| 60   | Waiting Download    |        |       |
| 90   | Upload Interrupted  |        |       |
| 100  | Download Notified   |        |       |
| 110  | Downloading         |        |       |
| 120  | Download Complete   |        |       |
| 125  | Confirming Delivery |        |       |
| 130  | Delivery Confirmed  |        |       |
| 190  | Request Error       |        |       |
| 200  | Item Opened         |        |       |
| 210  | Item Moved          |        |       |
| 290  | Cancel Requested    |        |       |
| 300  | Canceling           |        |       |
| 310  | Cancelled           |        |       |
| 320  | Upload Error        |        |       |
| 400  | Confirming Status   |        |       |
| 410  | Delivery Denied     |        |       |
| 420  | Download Aborted    |        |       |
| 430  | Item Deleted        |        | *     |
| 440  | Delivery Closed     | *      |       |
| 500  | Download Error      |        |       |
| 510  | Unknown Recipient   |        |       |
| 520  | No Privilege        |        |       |

<sup>[\*]</sup> mark delivery statuses are not displayed in outbox and inbox. These are used by only the e-parcel system.

■ Notice of change the delivery statuses for e-Parcel VCN-AX 4.0/4.5

The delivery statuses written **in blue** below have been changed since VCN-AX 4.0.4010/4.5.4510 [Released in January 1, 2019].

(This change doesn't affect use of the existing software VCN-AX 4.0.4009/4.5.4509 or lower.)

Old: VCN-AX 4.0.4009/4.5.4509 or lower

| Code | Delivery Status   | Outbox | Inbox |
|------|-------------------|--------|-------|
| 10   | Waiting Request   |        |       |
| 20   | Waiting Upload    |        |       |
| 30   | Upload Request    |        |       |
| 100  | Download Notified |        |       |

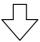

New: VCN-AX 4.0.4010/4.5.4510

| Code | Delivery Status         | Outbox | Inbox |
|------|-------------------------|--------|-------|
| 10   | Initializing            |        |       |
| 20   | Initializing            |        |       |
| 30   | Waiting Upload          |        |       |
| 80   | <b>Waiting Download</b> |        |       |
| 100  | Waiting Download        |        |       |

<sup>\*</sup>For more details, refer to the Delivery Status List of each version for e-Parcel VCN-AX 4.0/4.5/5.0.